### **SISTEM INFORMASI GEOGRAFIS AKTIVITAS KEMASJIDAN DI WILAYAH TEBO JAMBI BERBASIS WEBSITE**

**SKRIPSI**

**Disusun untuk memenuhi sebagian persyaratan Mencapai derajat Sarjana**

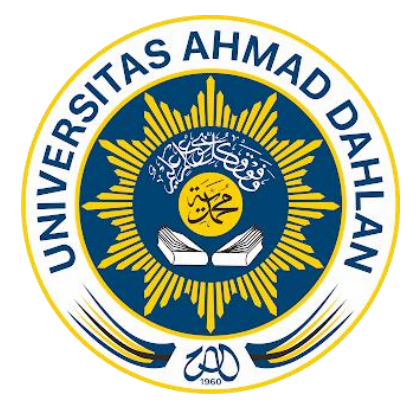

**Disusun Oleh:**

HUGENG SETO PRANOWO 1900018073

**PROGRAM STUDI S1 INFORMATIKA**

**FAKULTAS TEKNOLOGI INDUSTRI**

**UNIVERSITAS AHMAD DAHLAN** 

**YOGYAKARTA**

**2024**

### **LEMBAR PERSETUJUAN PEMBIMBING**

### **SKRIPSI**

# **SISTEM INFORMASI GEOGRAFIS AKTIVITAS KEMASJIDAN DI WILAYAH TEBO JAMBI BERBASIS WEBSITE**

Dipersiapkan dan disusun oleh:

**HUGENG SETO PRANOWO 1900018073**

**Program Studi Informatika Fakultas Teknologi Industri Universitas Ahmad Dahlan**

**Telah disetujui oleh:**

**Pembimbing**

**Jefree Fahana, S.T., M.Kom.** 1111 1111 200 10020 202000 222 2022000

 $\frac{1}{2} \frac{d}{dt}$ 

 $\hat{\mathbf{A}}$ 

### **LEMBAR PENGESAHAN**

#### **SKRIPSI**

# **SISTEM INFORMASI GEOGRAFIS AKTIVITAS KEMASJIDAN DI WILAYAH TEBO JAMBI BERBASIS WEBSITE**

Dipersiapkan dan disusun oleh:

**HUGENG SETO PRANOWO 1900018073**

**Telah dipertahankan didepan Dewan Penguji pada 26 Februari 2024 dan dinyatakan telah memenuhi syarat**

**Susunan Dewan Penguji**

**Ketua : Jefree Fahana, S.T., M.Kom. ……………………………**

**Penguji 1 : Guntur Maulana Zamroni, B.Sc., M.Kom. ……………………………**

**Penguji 2 : Ir. Ika Arfiani, S.T., M.Cs. ……………………………**

**Yogyakarta, 06 Maret 2024 DERING CONCRETE CALCULATION Universitas Ahmad Dahlan Prof. 20212-199601-011-07843 NIPM. 1996081** 

### **LEMBAR PERNYATAAN KEASLIAN**

### **SURAT PERNYATAAN**

Yang bertanda tangan di bawah ini:

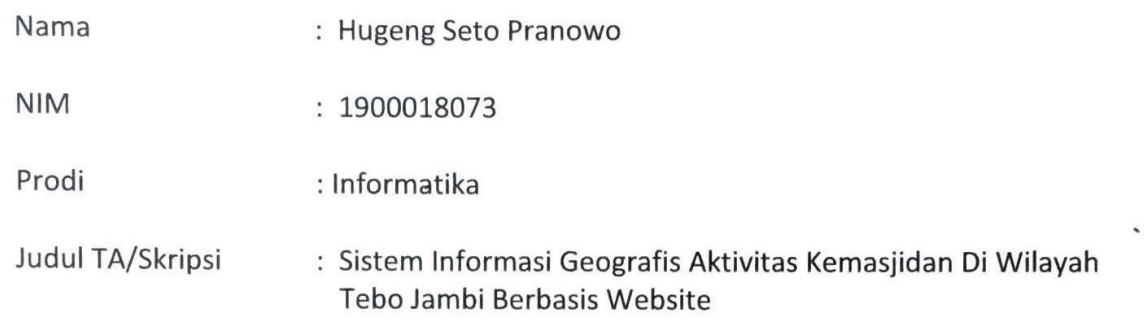

Dengan ini saya menyatakan bahwa Laporan Tugas Akhir ini tidak terdapat karya yang pernah diajukan untuk memperoleh gelar Ahli Madya/Kesarjanaan di suatu Perguruan Tinggi, dan sepanjang pengetahuan saya juga tidak terdapat karya atau pendapat yang pernah ditulis atau diterbitkan oleh orang lain, kecuali yang secara tertulis diacu dalam naskah ini dan disebutkan dalam daftar pustaka.

Yogyakarta, 04 Maret 2024

Mengetahui,<br>Dosen Pembimbing

Jefree **Fahana,** S.**N.** M.Kom. **Hugeng Seto Pranowo** NIPM. 19840528 201606 111 1011850 1900018073

Yang menyatakan,

#### PERNYATAAN PERSETUJUAN AKSES

Saya yang bertanda tangan di bawah ini:

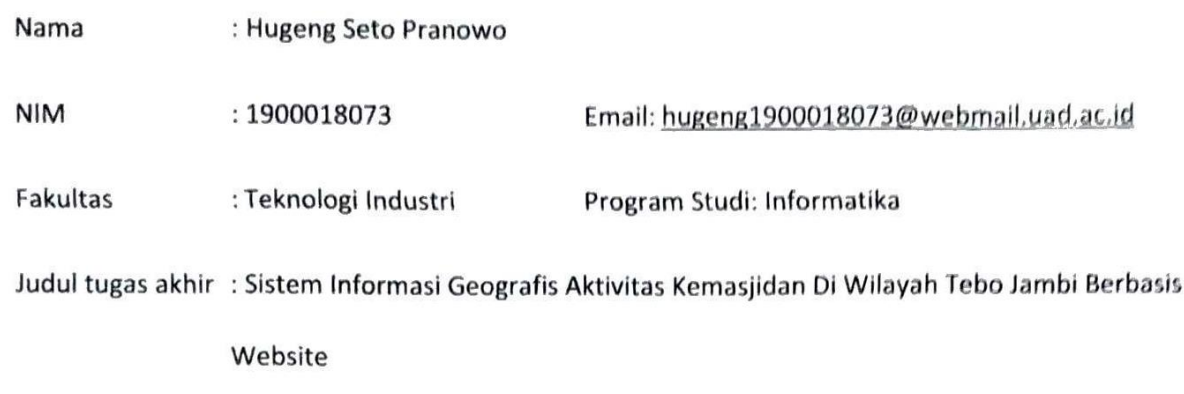

Dengan ini saya menyerahkan hak sepenuhnya kepada Perpustakaan Universitas Ahmad Dahlan

untuk menyimpan, mengatur akses serta melakukan pengelolaan terhadap karya saya ini dengan

mengacu pada ketentuan akses tugas akhir elektronik sebagai berikut.

Saya (mengijinkan/tidak mengijinkan)" karya tersebut diunggah ke dalam Repository Perpustakaan Universitas Ahmad Dahlan

Demikian pernyataan ini saya buat dengan sebenarnya

Yogyakarta, 06 Maret 2024

tanowo Setd

Ket:

\*coret salah satu \*\*jika diijinkan TA dipublish maka ditandatangani dosen pembimbing dan mahasiswa

Mengetahui, Pembimbing\*\*

hana, S.T., M.Kom.

### **MOTTO**

"**{QS. Al-Baqarah: 286}** ALLAH tidak membebani seseorang melainkan sesuai dengan kesanggupannya"

"**{QS. Ar'Rad: 11}** Sesungguhnya ALLAH tidak akan mengubah keadaan suatu kaum sebelum mereka mengubah keadaan diri mereka sendiri"

"**{QS. Al-Isra': 7}** Jika kamu berbuat baik (berarti) kamu berbuat baik untuk dirimu sendiri. Dan jika kamu berbuat jahat, maka (kerugian kejahatan) itu untuk dirimu sendiri"

"Bahagia dunia dan akhirat dimulai dengan memuliakan orang tua"

"Bila berani mengejar kesuksesan, maka beranilah untuk menghadapi kegagalan"

"Seberapa besar usaha yang dilakukan, sebesar itu pula hasil yang akan didapatkan"

### **PERSEMBAHAN**

Dengan rasa syukur dan penuh hormat, penulis ingin menyampaikan penghargaan dan terima kasih kepada:

- **ALLAH SWT**, Yang Maha Pengasih dan Penyayang, atas rahmat, petunjuk, serta kekuatan-Nya yang senantiasa melimpah dalam menyelesaikan skripsi ini.
- Nabi **Muhammad SAW**, sebagai sumber inspirasi dan teladan utama dalam setiap aspek kehidupan. Terima kasih atas ajaran-ajaran yang luhur, petunjuk-petunjuk yang bijaksana, dan teladan kepemimpinan yang mulia. Semoga skripsi ini menjadi bagian kecil yang dapat menggambarkan rasa cinta dan penghormatan kepada Nabi **Muhammad SAW**.
- Orang tua tercinta, Ayah **Suwagi** dan Ibu **Marwah**, yang menjadi piliar kuat dalam setiap langkah hidupku. Terima kasih atas do'a, dukungan, dan pengorbanan tak terhingga yang telah Ayah dan Ibu berikan selama ini. Ayah dan Ibu adalah sesoksosok pahlawan yang telah bersamaku melalui setiap rintangan dan keberhasilan.
- Kakak **Gian Merlinda dan Keluarga**, yang selalu memberikan teladan yang luar biasa dan selalu mendukung langkah-langkah pendidikanku. Terima kasih telah menjadi sumber inspirasi dan motivasi bagi langkah-langkahku menuju gelar sarjana. Kata-kata dukungan dan semangatmu selalu memberiku kekuatan untuk terus maju, bahkan saat menghadapi tantangan terberat sekalipun.
- Kakak **Maskur Bafadal** yang juga selalu memberikan dukungan dan doa serta nasehatnya selama menempuh pendidikan.
- Dosen pembimbing akademik bapak Faisal Fajri Rahani S.Si., M.Cs. dan dosen pembimbing skripsi bapak Jefree Fahana, S.T., M.Kom., terima kasih atas waktu dan arahan bimbingan yang diberikan agar penulis dapat menyelesaikan skripsi ini hingga selesai.
- Segenap Civitas Akademika Kampus Universitas Ahmad Dahlan Yogyakarta, Dosen Pengajar, dan karyawan.
- Teman-teman baik angkatan 19 Fakultas Teknologi Industri Universitas Ahmad Dahlan
- Orang-orang yang tidak dikenal tapi memberikan pelajaran hidup bahwa tidak akan sukses buat orang yang tidak berani mengambil resiko, bermalas-malasan dan menunda-nunda sesuatu yang dimulai.

### **KATA PENGANTAR**

Puji syukur kehadirat ALLAH SWT yang telah melimpahkan rahmat, taufiq dan hidayahnya serta memberikan kesempatan dalam menyelesaikan skripsi dengan judul penelitian "**Sistem Informasi Geografis Aktivitas Kemasjidan Di Wilayah Tebo Jambi Berbasis Website**". Skripsi ini disusun untuk memenuhi Sebagian persyaratan menyelesaikan derajat Sarjana Komputer di Program Studi Informatika, Fakultas Teknologi Industri, Universitas Ahmad Dahlan Yogyakarta.

Penyusunan Skripsi ini tentunya tidak lepas dari arahan dan bimbingan dari berbagai pihak. Maka ucapan terima kasih kepada semua pihak yang telah membantu. Pihak-pihak yang terkait diantanya.

- 1. Prof. Dr. Muchlas, M.T. selaku Rektor Universitas Ahmad Dahlan Yogyakarta.
- 2. Prof. Dr. Ir. Siti Jamilatun, M.T. selaku Dekan Fakultas Teknologi Industri Universitas Ahmad Dahlan Yogyakarta.
- 3. Dr. Murinto, S.Si, M.Kom. selaku Kaprodi Informatika Universitas Ahmad Dahlan Yogyakarta.
- 4. Jefree Fahana, S.T., M.Kom. selaku dosen pembimbing yang telah memberikan arahan, bimbingan dan berbagai macam masukan kepada penulis dalam menyelesaikan Skripsi.
- 5. Seluruh dosen Informatika Universitas Ahmad Dahlan Yogyakarta yang telah banyak memberikan ilmu, motivasi dan pengetahuan selama masa studi.
- 6. Orang tua dan kakak yang selalu mendidik dan memberikan ridho, doa, nasehat, materi serta semangat sehingga dapat menyelesaikan Skripsi ini dengan baik.
- 7. Semua pihak yang tidak dapat disebutkan satu persatu yang telah membantu dalam proses penyusunan Skripsi.

Skirpsi ini sangat dimungkinkan masih banyak kekurangan. Maka dari itu keritik serta saran sangat diharapkan agar kedepannya lebih baik lagi.

Yogyakarta, 04 Maret 2024

Hugeng Seto Pranowo

# **DAFTAR ISI**

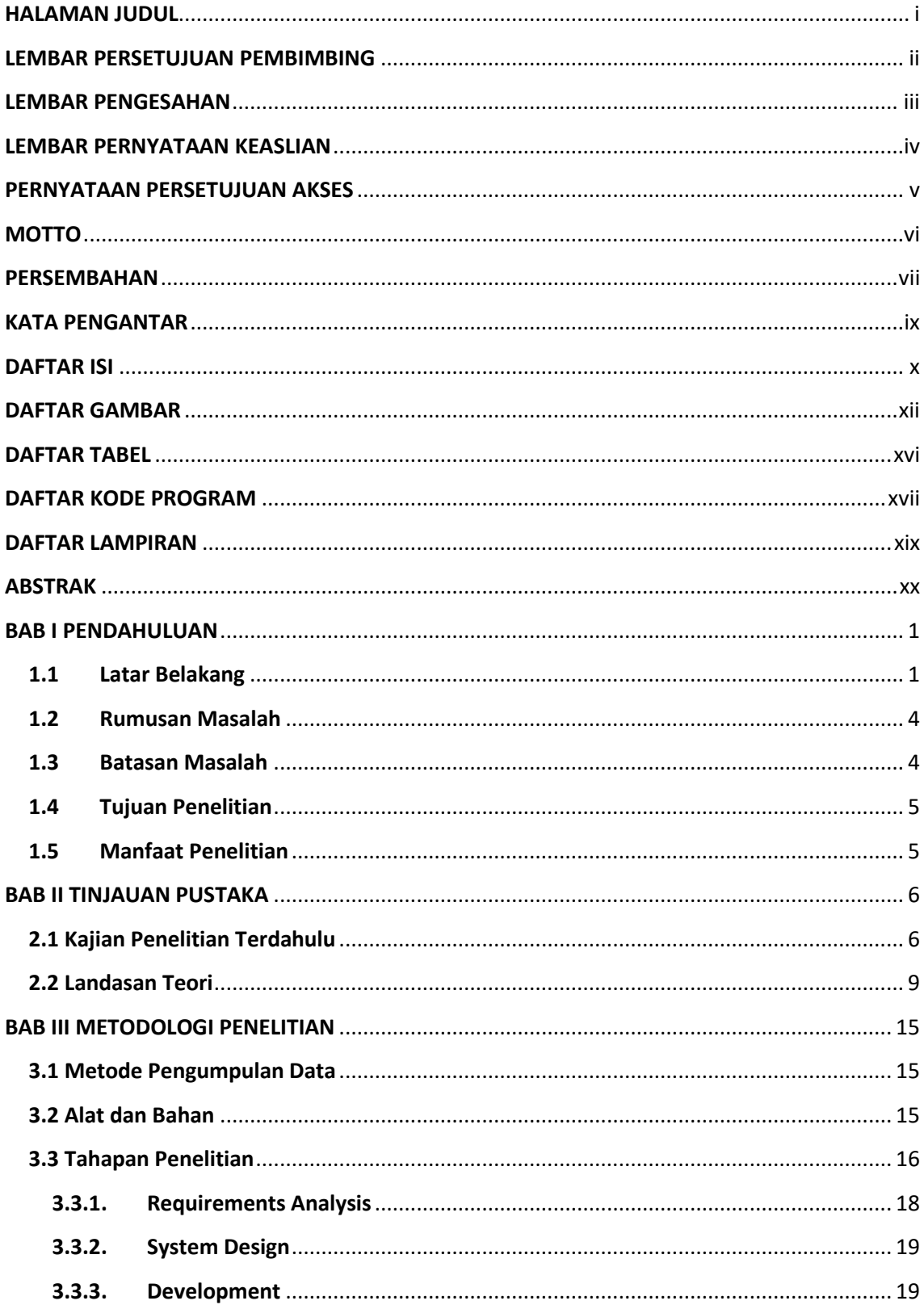

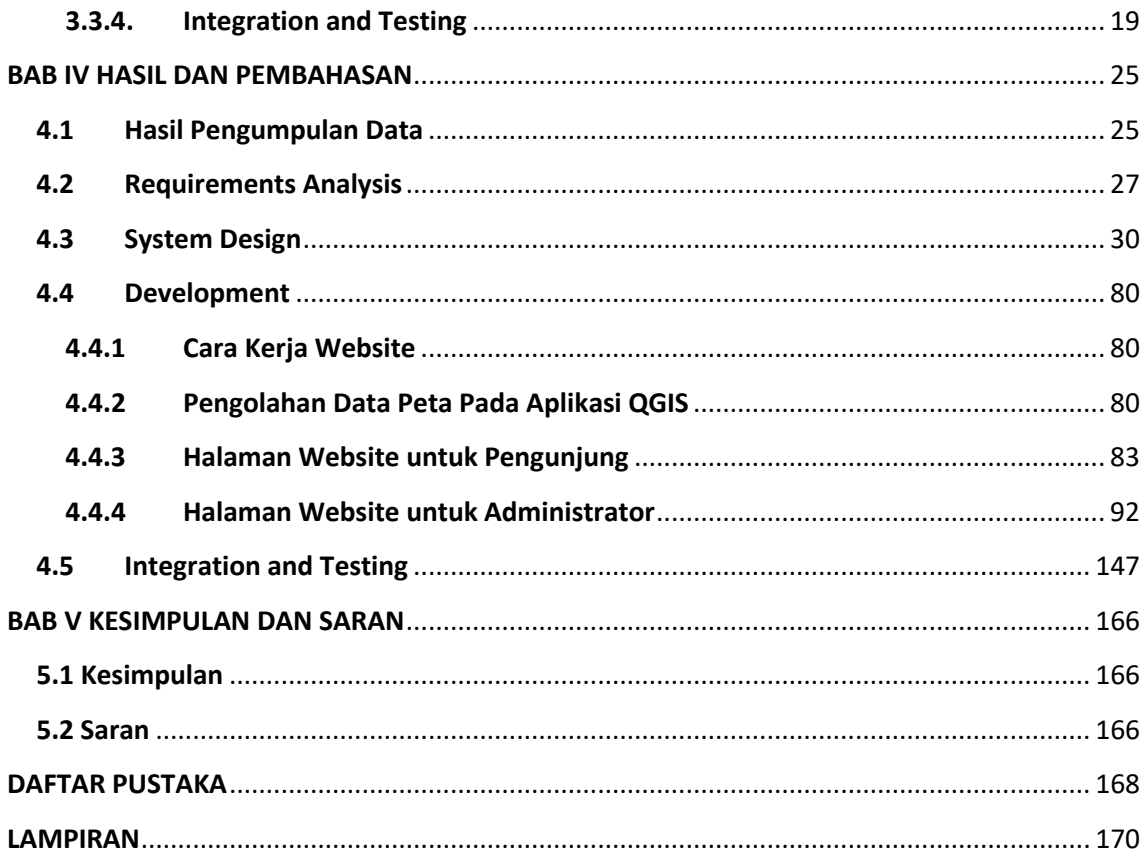

# **DAFTAR GAMBAR**

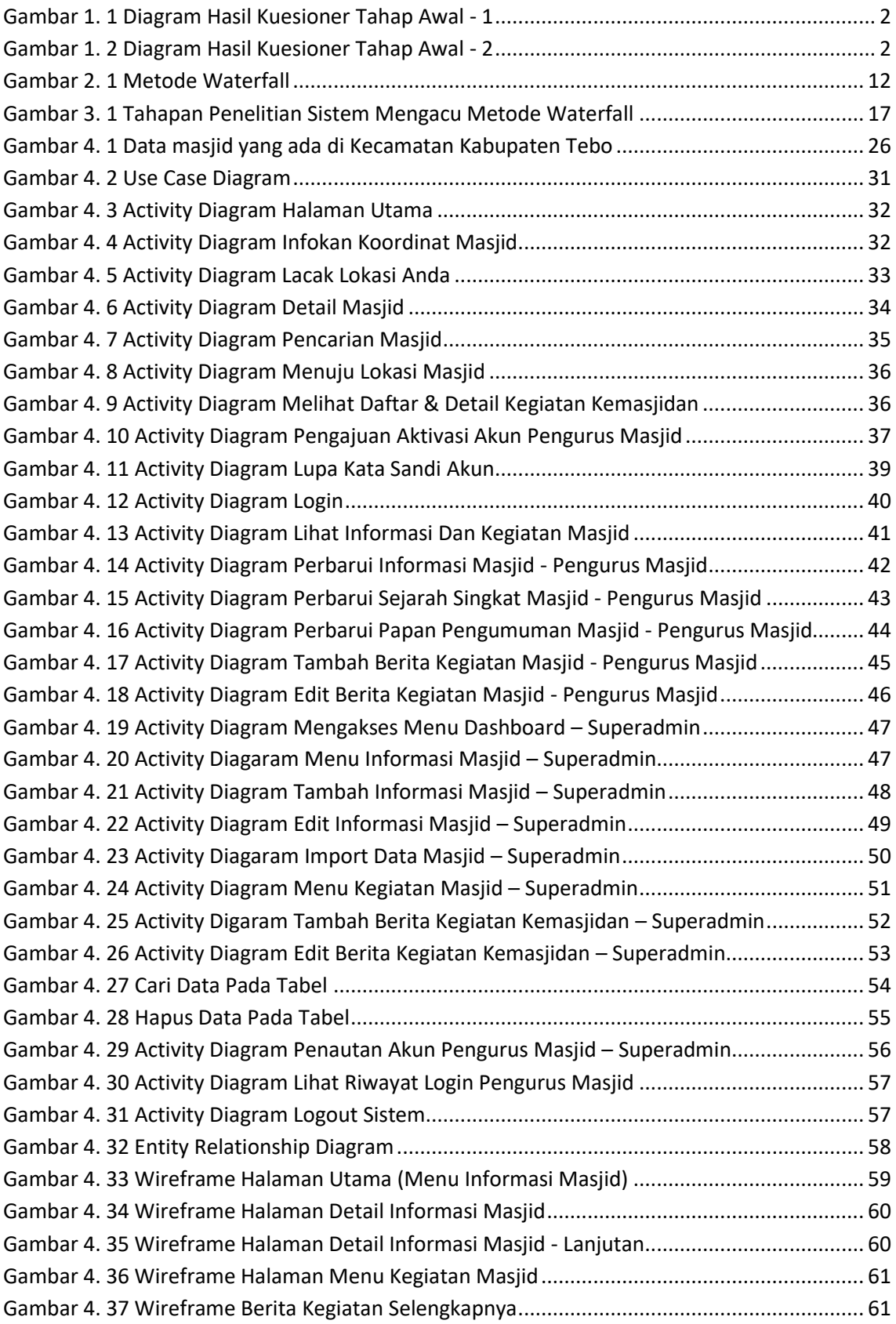

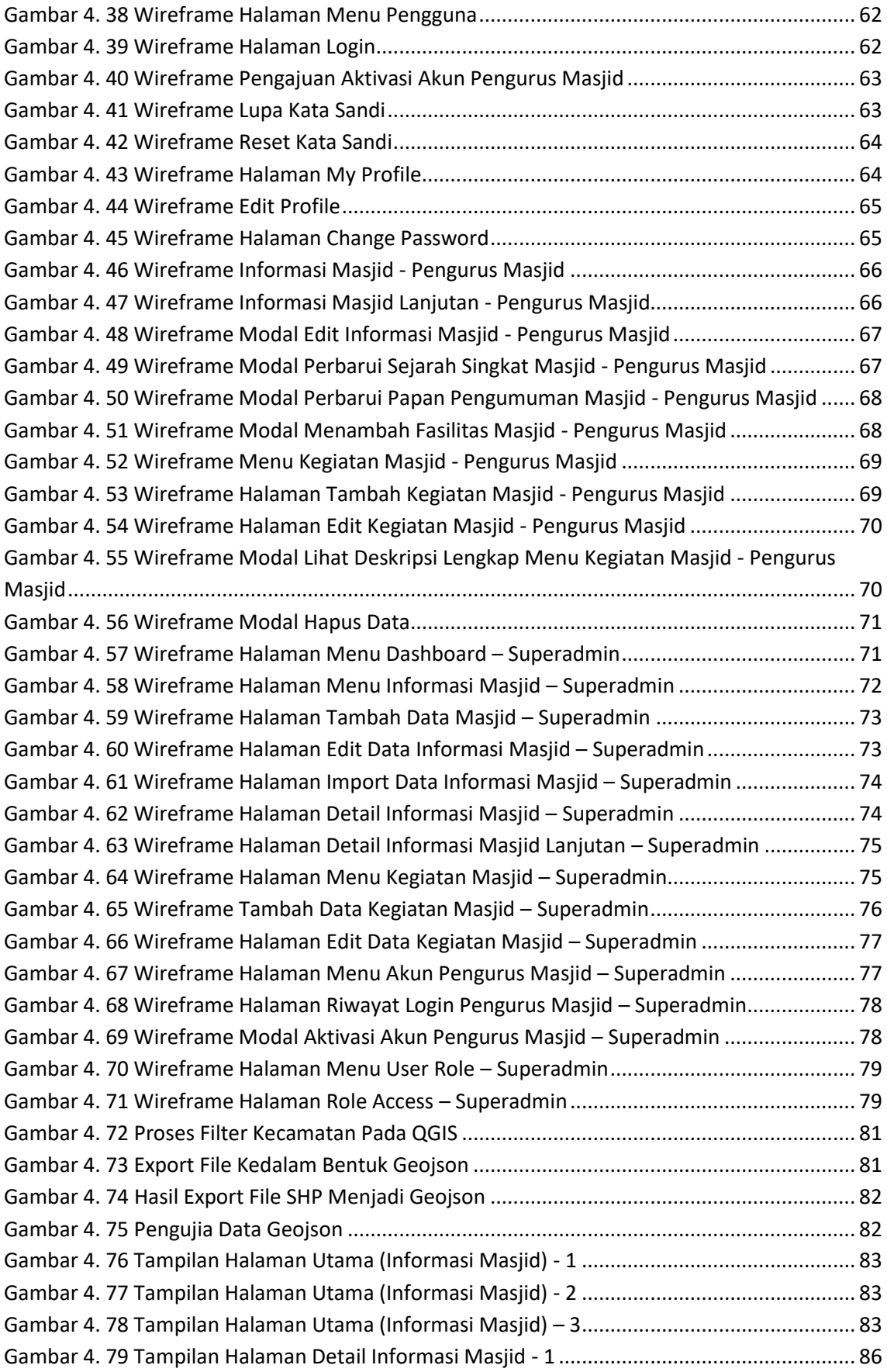

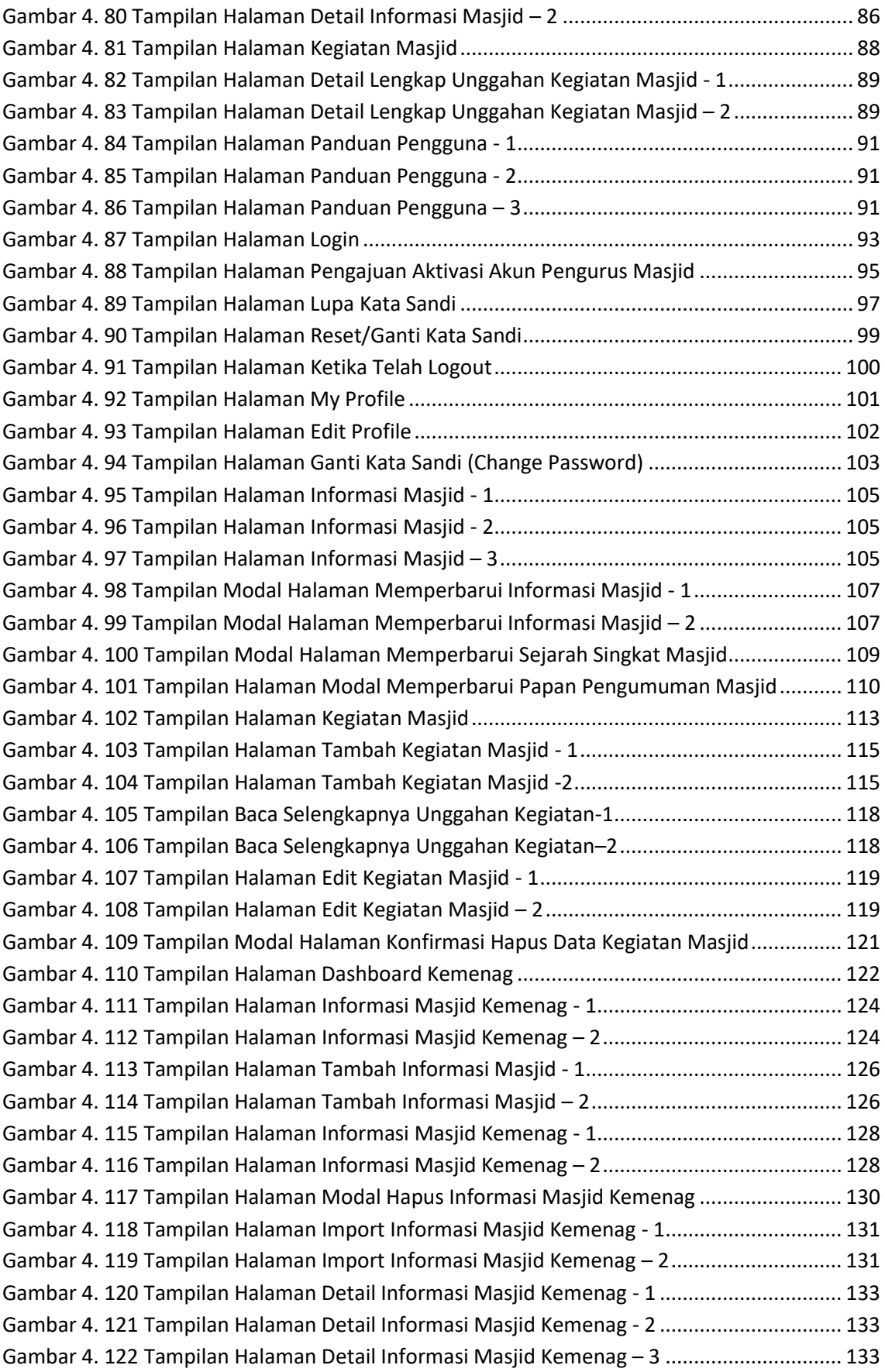

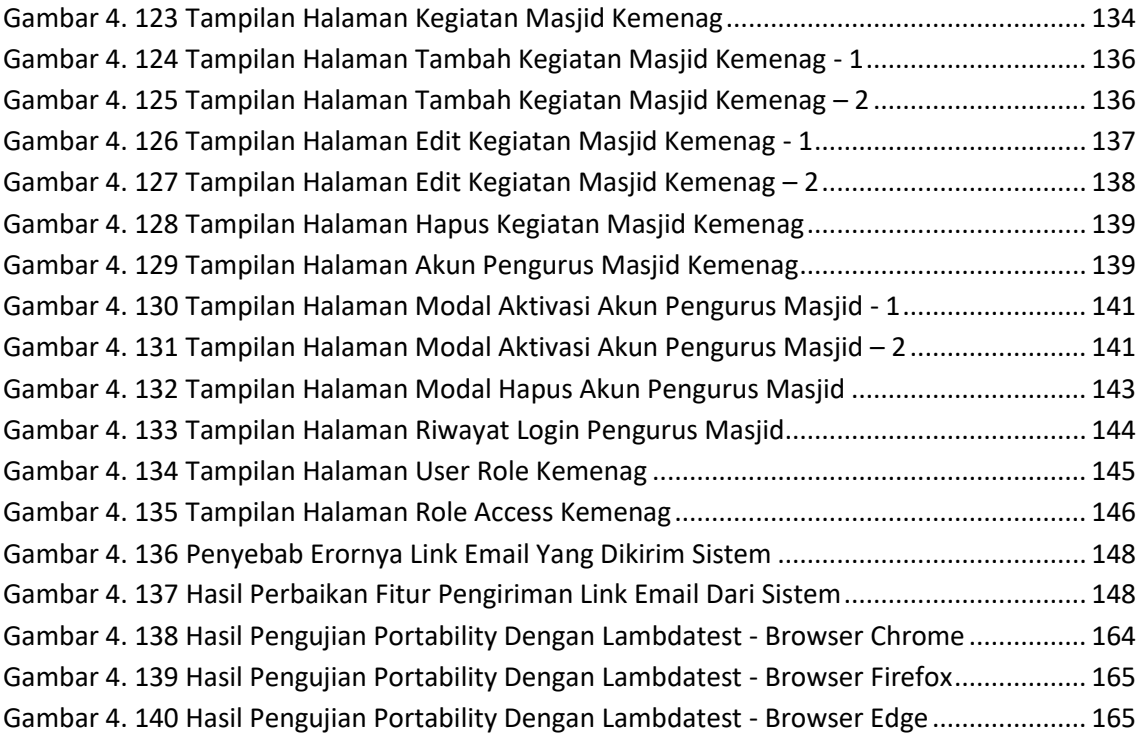

# **DAFTAR TABEL**

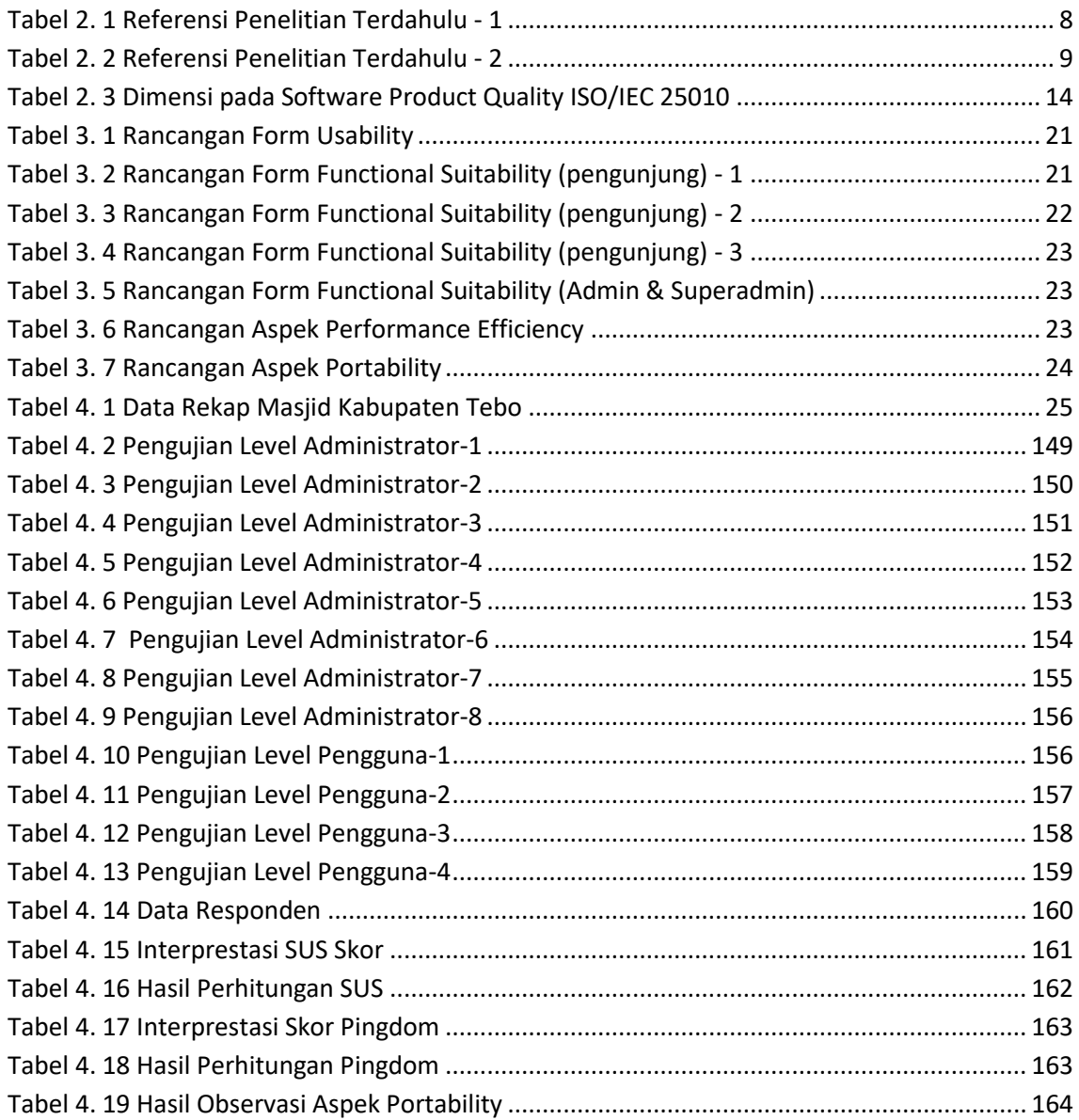

## **DAFTAR KODE PROGRAM**

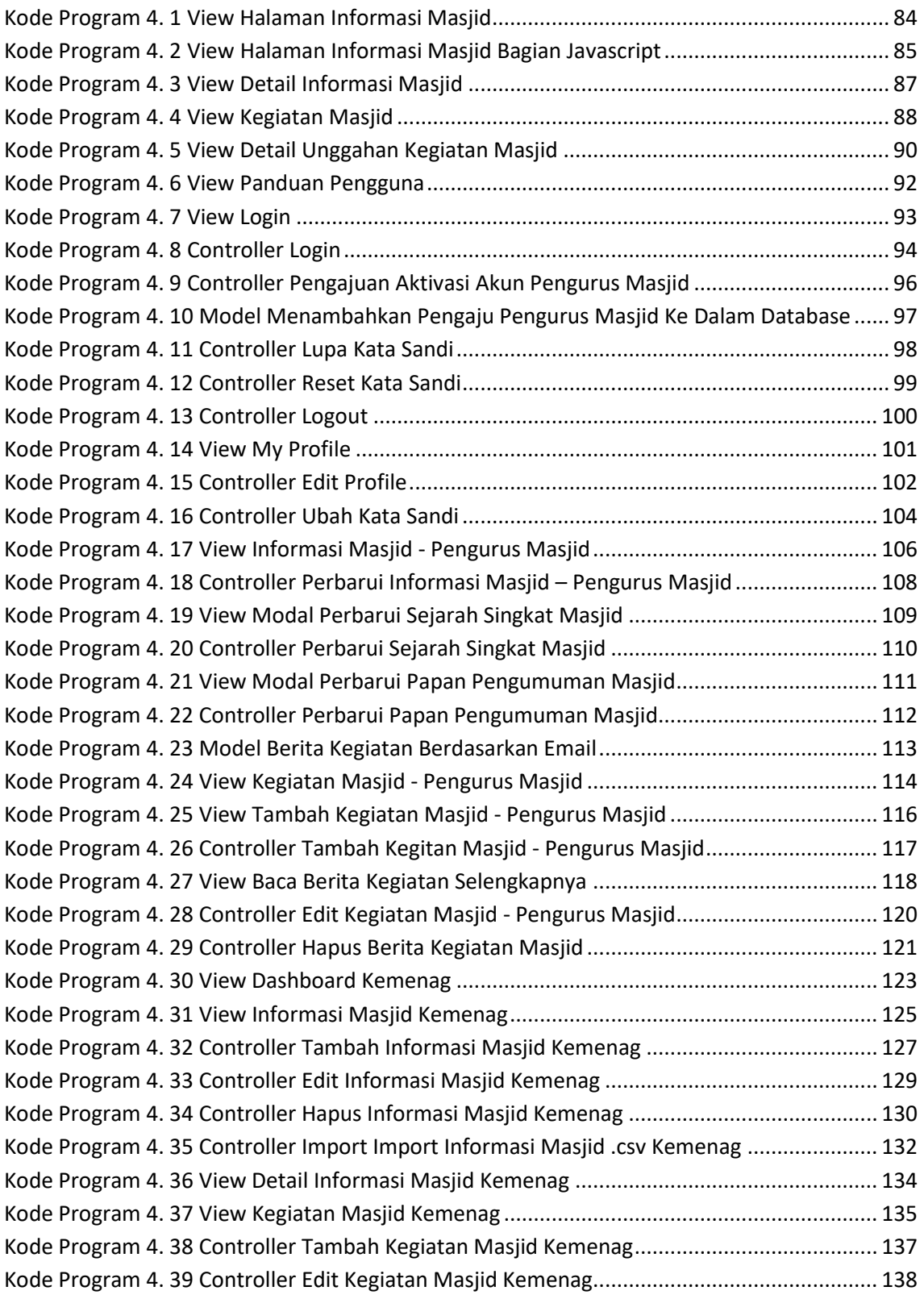

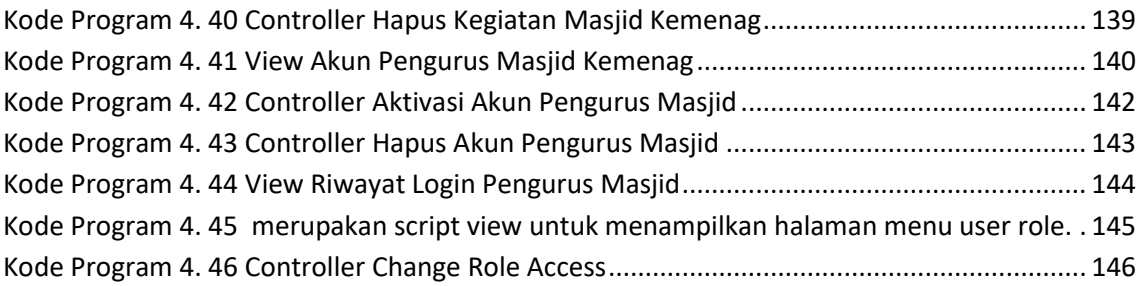

# **DAFTAR LAMPIRAN**

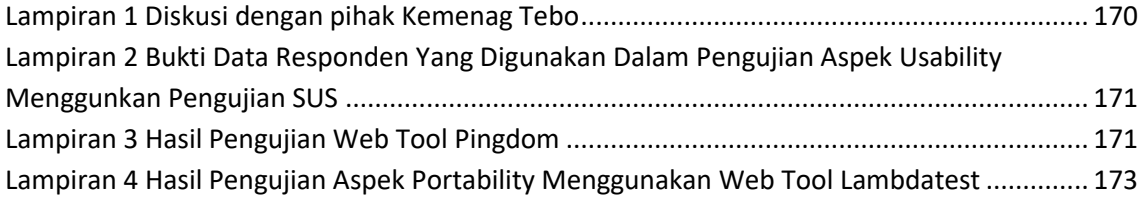

#### **ABSTRAK**

Kementerian Agama memiliki tanggung jawab untuk memantau dan mengawasi kegiatan yang ada di masjid. Tanggung jawab ini mencakup penetapan regulasi, pemberian izin, pengawasan keamanan, pengelolaan dana, serta pelatihan dan pembinaan guna memastikan kepatuhan terhadap norma-norma agama dan aturan yang berlaku. proses pengawasan kegiatan masjid menghadapi kesulitan karena banyaknya *platform* yang digunakan pengurus masjid untuk membagikan kegiatan. Untuk mengatasi ini, diperlukan solusi berupa Sistem Informasi Geografis (SIG) agar Kementerian Agama dapat membuat keputusan berbasis lokasi, mendapatkan gambaran lengkap aktivitas di sekitar masjid, dan memahami kegiatan masjid di wilayah Tebo. Diharapkan bahwa implementasi Sistem Informasi Geografis Aktivitas Kemasjidan di Kabupaten Tebo dapat memberikan manfaat yang signifikan bagi masyarakat. salah satu manfaatnya adalah mempermudah proses pencarian informasi, lokasi terkait masjid dan kegiatan di dalamnya.

Penelitian pada Sistem Informasi Geografis Aktivitas Kemasjidan di Wilayah Tebo Jambi mengadopsi metode *Waterfall* yang memiliki pendekatan linear dan berurutan untuk Siklus Hidup Pengembangan Perangkat Lunak. Pendekatan ini melibatkan beberapa fase, termasuk *requirement analysis, design system, development, integration & testing,* dimana setiap tahap harus diselesaikan sebelum melanjutkan ke tahap berikutnya. Penelitan ini dimulai dengan melakukan identifikasi, merumuskan, dan pembatasan masalah, kemudian dilanjutkan dengan *requirement analysis, design system, development,* serta *integration* dan *testing.*

Pengujian sistem pada penelitian ini menggunakan metode ISO/IEC 25010 dengan fokus pada aspek kesesuaian fungsional (*functional suitability),* portabilitas (*portability),*  efisiensi kinerja (*performance efficiency*)*,* dan kegunaan (*usability).* Hasil pengujian menunjukkan bahwa aspek *functional suitability,* diuji menggunakan metode *Blackbox*, memenuhi persyaratan dengan nilai x = 100% (baik), Aspek *portability* diuji dengan menggunakan tiga *browser* menggunakan bantuan *web tool lambdatest*, tanpa menunjukkan error (baik). Pada aspek *performance efficiency,* pengujian dengan bantuan *web tool pingdom*  menghasilkan skor rata-rata 82.9 dengan grade B (baik) dan rata-rata waktu respon sebesar 0.79 (baik). Aspek *usability* dievaluasi menggunakan penilaian SUS dengan skor rata-rata sebesar 74.3 dengan grade scale B (Baik).

**Kata Kunci:** *Blackbox*; ISO/IEC 25010; Sistem Informasi Geografis; *Sistem Usability Scale* (SUS);

*Waterfall*